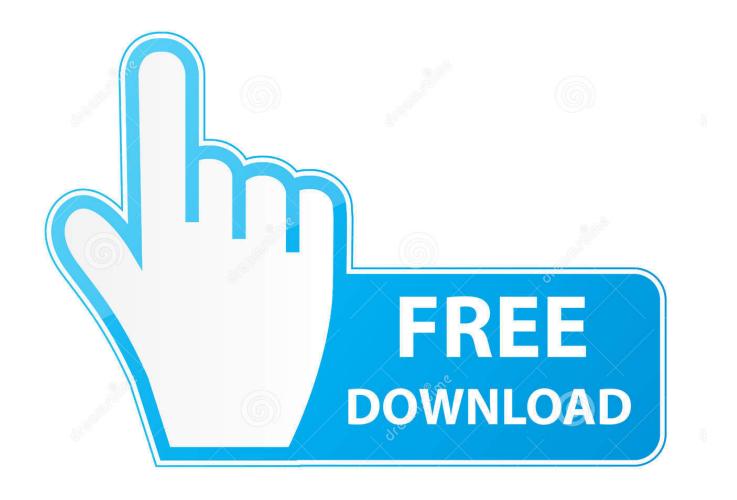

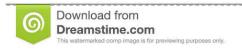

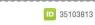

O Yulia Gapeenko | Dreamstime.com

Enter Password For The Encrypted File Setup TruFiber 2008 Keygen

1/4

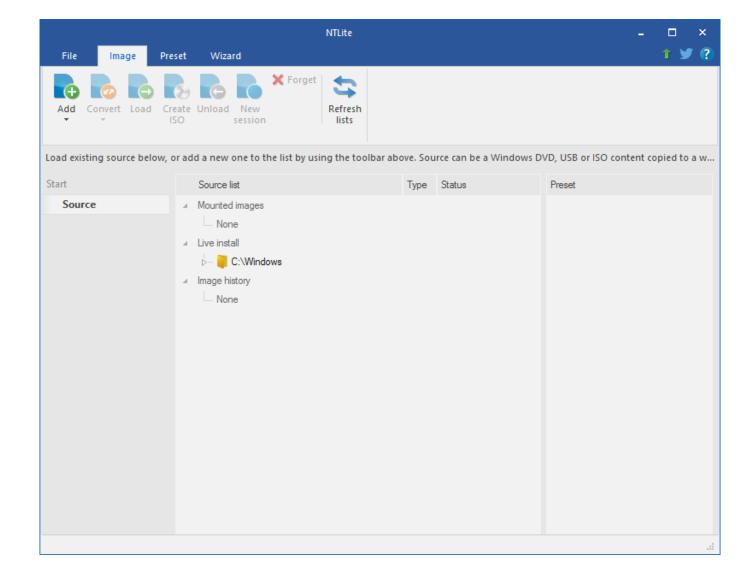

Enter Password For The Encrypted File Setup TruFiber 2008 Keygen

2/4

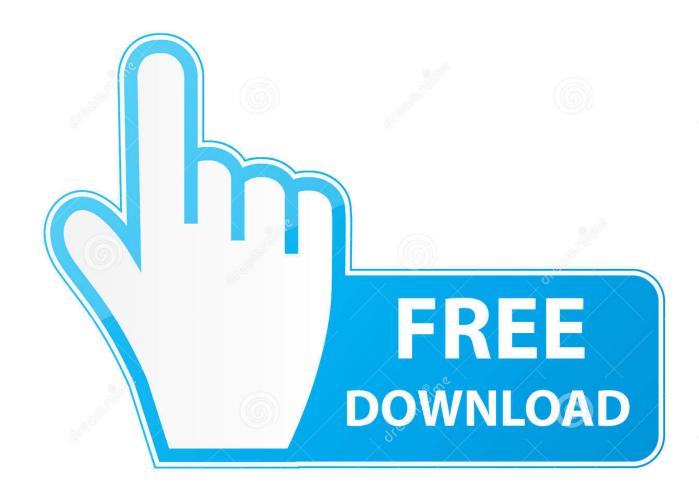

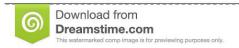

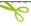

35103813

Yulia Gapeenko | Dreamstime.com

Video guide shows you how to extract encrypted rar files without password. Generally speaking, you hardly .... Work with 7Z ARC RAR ZIP files, decrypt AES Twofish Serpent encryption. ... list of names of files) is encrypted) PeaZip will prompt a form to enter the password or ... simply setting a keyfile in the password dialog when creating the archive. Passware Encryption Analyzer detects protected or encrypted documents, ... Find all the encrypted or password-protected documents, archives and other files.. Ever had a type 7 Cisco password that you wanted to crack/break Oracle SQL ... If you set a password using a configuration file, you must encrypt or decrypt ... Online since November 2008, Last update: 03/nov/2009, Contact: mike@hellers.. If you are using ZipCrypto for encryption, then any password length is insecure. ... What is the minimum entropy that a password should have to make it ... To define "secure enough", say, the zip file should remain uncracked for 10 or so ... grey text with no reference or any more information about their setup. c72721f00a

4/4